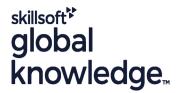

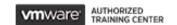

VMware vRealize Operations: Install, Configure, Manage

Duration: 5 Days Course Code: VMVROMICM Version: 8.6 Delivery Method: Company Event

#### Overview:

This five-day, hands-on VMware vRealize training course provides you with the knowledge and skills to deploy a VMware vRealize® Operations™ cluster that meets the monitoring requirements of your environment. This course includes advanced capabilities such as customizing alerts, views, reports, and dashboards and explains the architecture in vRealize Operations. This course explains application monitoring, certificates, capacity and cost concepts, and workload optimization with real-world use cases. This course covers troubleshooting using the workbench, alerts, and redefined dashboards and describes how to manage compliance and configurations. This course also covers several management packs.

Product Alignment: VMware vSphere 7.0.3VMware vRealize® Operations<sup>TM</sup> 8.6

## **Target Audience:**

Experienced system administrators and system integrators Consultants responsible for designing, implementing, and customizing vRealize Operations

## Objectives:

- By the end of the course, you should be able to meet the following objectives:
- List the vRealize Operations use cases
- Identify features and benefits of vRealize Operations
- Determine the vRealize Operations cluster that meets your monitoring requirements
- Deploy and configure a vRealize Operations cluster
- Use interface features to assess and troubleshoot operational issues
- Describe vRealize Operations certificates
- Create policies to meet the operational needs of your environment
- Recognize effective ways to optimize performance, capacity, and cost in data centers
- Troubleshoot and manage problems using workbench, alerts, and predefined dashboards

- Manage configurations
- Configure application monitoring using VMware vRealize® Application Remote Collector™
- Create custom symptoms and alert definitions, reports, and views
- Create various custom dashboards using the dashboard creation canvas
- Configure widgets and widget interactions for dashboards
- Create super metrics
- Set up users and user groups for controlled access to your environment
- Extend the capabilities of vRealize Operations by adding management packs and configuring solutions
- Monitor the health of the vRealize Operations cluster by using self-monitoring dashboards

### Prerequisites:

Before taking this course, you must complete at least one the following:

- VMware vSphere: Install, Configure, Manage (VSICM)
- 6 months hands-on vRealize Operations experience

www.globalknowledge.com/en-eg/

# Content:

| 1 Course Introduction                                                          | 7 Capacity Optimization                                                                                        | Create the symptom definitions                                                       |
|--------------------------------------------------------------------------------|----------------------------------------------------------------------------------------------------|--------------------------------------------------------------------------------------|
| Introduction and course logistics                                              | Define the capacity planning terms                                                                             | Create the recommendations, actions, and notifications                               |
| Course objectives                                                              | Explain the capacity planning models                                                                           | Create the alert definitions that monitor resource demand in hosts and VMs           |
| 2 Introduction to vRealize Operations                                          | Assess the overall capacity of a data center<br>and identify the optimization                                  |                                                                                      |
| List the vRealize Operations use cases                                         | recommendations                                                                                                | Build and use the custom views in your environment                                   |
| Access the vRealize Operations User<br>Interface (UI)                          | 8 What-If Scenarios and Costing in vRealize Operations                                                         | Create the custom reports for presenting<br>data about your environment              |
| 3 vRealize Operations Architecture                                             | Run what-if scenarios for adding workloads<br>to a data center                                                 | 13 Custom Dashboards                                                                 |
| Identify the functions of components in a<br>vRealize Operations node          | Discuss the types of cost drivers in vRealize<br>Operations                                                    | Create the dashboards that use the predefined and custom widgets                     |
| Identify the types of nodes and their role in a<br>vRealize Operations cluster | Assess the cost of your data center inventory                                                                  | Configure the widgets to interact with the other widgets and other dashboards        |
| Outline how high availability is achieved in<br>vRealize Operations            | 9 Performance Optimization                                                                                     | Configure the Scoreboard widget to use a<br>metric configuration file                |
| List the components required to enable<br>Continuous Availability (CA)         | Introduction to performance optimization     Define the business and operational intentions for a data center. | Manage the dashboards by grouping<br>dashboards and sharing dashboards with<br>users |
| 4 Deploying vRealize Operations                                                | intentions for a data center                                                                                   | 44 Overa Marina                                                                      |
| Design and size a vRealize Operations cluster                                  | Automate the process of optimizing and<br>balancing workloads in data centers                                  | <ul><li>14 Super Metrics</li><li>Recognize the different types of super</li></ul>    |
| Deploy a vRealize Operations node                                              | Report the results of the optimization potential                                                               | <ul><li>Create super metrics and associate them</li></ul>                            |
| Install a vRealize Operations instance                                         | 10 Troubleshooting and Managing Configurations                                                                 | with objects                                                                         |
| Describe the different vRealize Operations<br>deployment scenarios             | Describe the troubleshooting workbench                                                                         | <ul><li>Enable super metrics in policies</li><li>15 User Access Control</li></ul>    |
| 5 vRealize Operations Concepts                                                 | Recognize how to troubleshoot problems by<br>monitoring alerts                                                 | <ul> <li>Recognize how users are authorized to access objects</li> </ul>             |
| Identify the product UI components                                             | Use step-by-step workflows to troubleshoot                                                                     |                                                                                      |
| Create and use tags to group objects                                           | the different vSphere objects                                                                                  | Determine privilege priorities when a user<br>has multiple privileges                |

training@globalknowledge.com.eg

- Use a custom group to group objects
- 6 vRealize Operations Policies and Certificate Management
- Describe the vRealize Operations certificates
- Create policies for the various types of workloads
- Explain how policy inheritance works

- Assess your environment's compliance to standards
- View the configurations of vSphere objects in your environment
- 11 Application Monitoring in vRealize Operations
- Describe the native service discovery and application monitoring features
- Configure the application monitoring
- Monitor the operating systems and applications by using vRealize Application Remote Collector
- 12 Custom Alert, Views, and Reports

- Import users and user groups from an LDAP source
- 16 Extending and Managing a vRealize Operations Deployment
- Identify the available management packs in VMware Marketplace  $^{\mathsf{TM}}$
- Monitor the health of a vRealize Operations cluster
- · Generate a support bundle
- View the vRealize Operations log files and audit reports
- Perform the vRealize Operations cluster management tasks

## Further Information:

For More information, or to book your course, please call us on 00 20 (0) 2 2269 1982 or 16142 training@globalknowledge.com.eg www.globalknowledge.com/en-eg/

 ${\it Global\ Knowledge,\ 16\ Moustafa\ Refaat\ St.\ Block\ 1137,\ Sheraton\ Buildings,\ Heliopolis,\ Caironal Control Control$